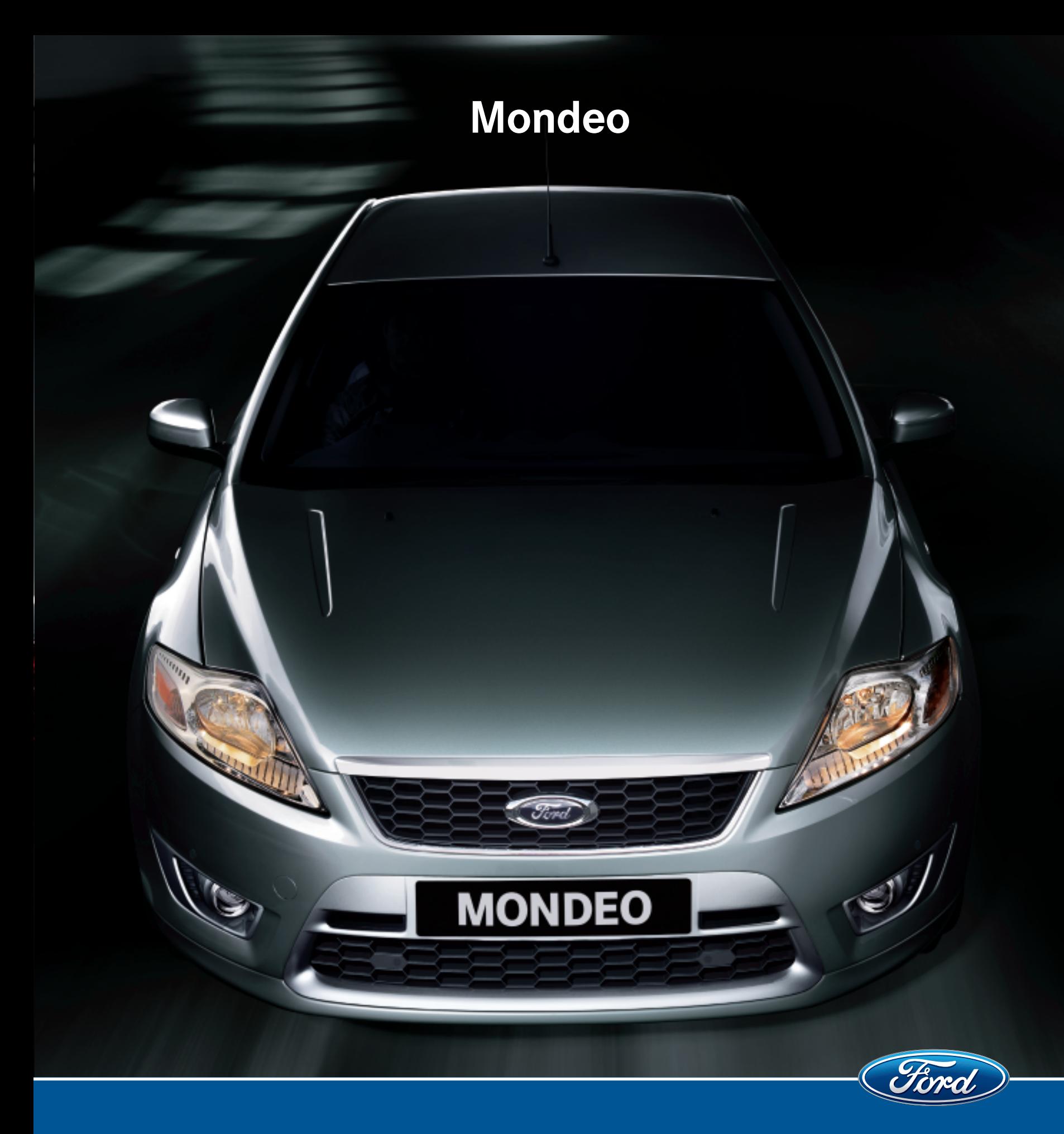

# "She's always fancied European designers."

It's one of those days at the office when it's wall-to-wall meetings. But a booking for dinner with friends at that new Spanish place makes the day a little more bearable. And just as he's hitting the 'shut down' button on the computer, the boss asks for "5 minutes" It's half an hour before he gets to the car. He knows she'll be watching the clock so there's time to be made up. No problems. The Mondeo handles the hustle'n'bustle without raising a sweat, or missing a beat.

Home just in time. The slightly frosty mood is quickly thawed once he slides in her favourite CD and turns the volume up a few notches. The heated sports style leather trim seats\* work their magic, too. Of course, it's easy to warm to the Mondeo. She has always had an eye for European designers, while he was convinced just 20 minutes into the test drive. A meeting of the minds? A meeting of the hearts? Definitely.

Mondeo Zetec sedan shown.

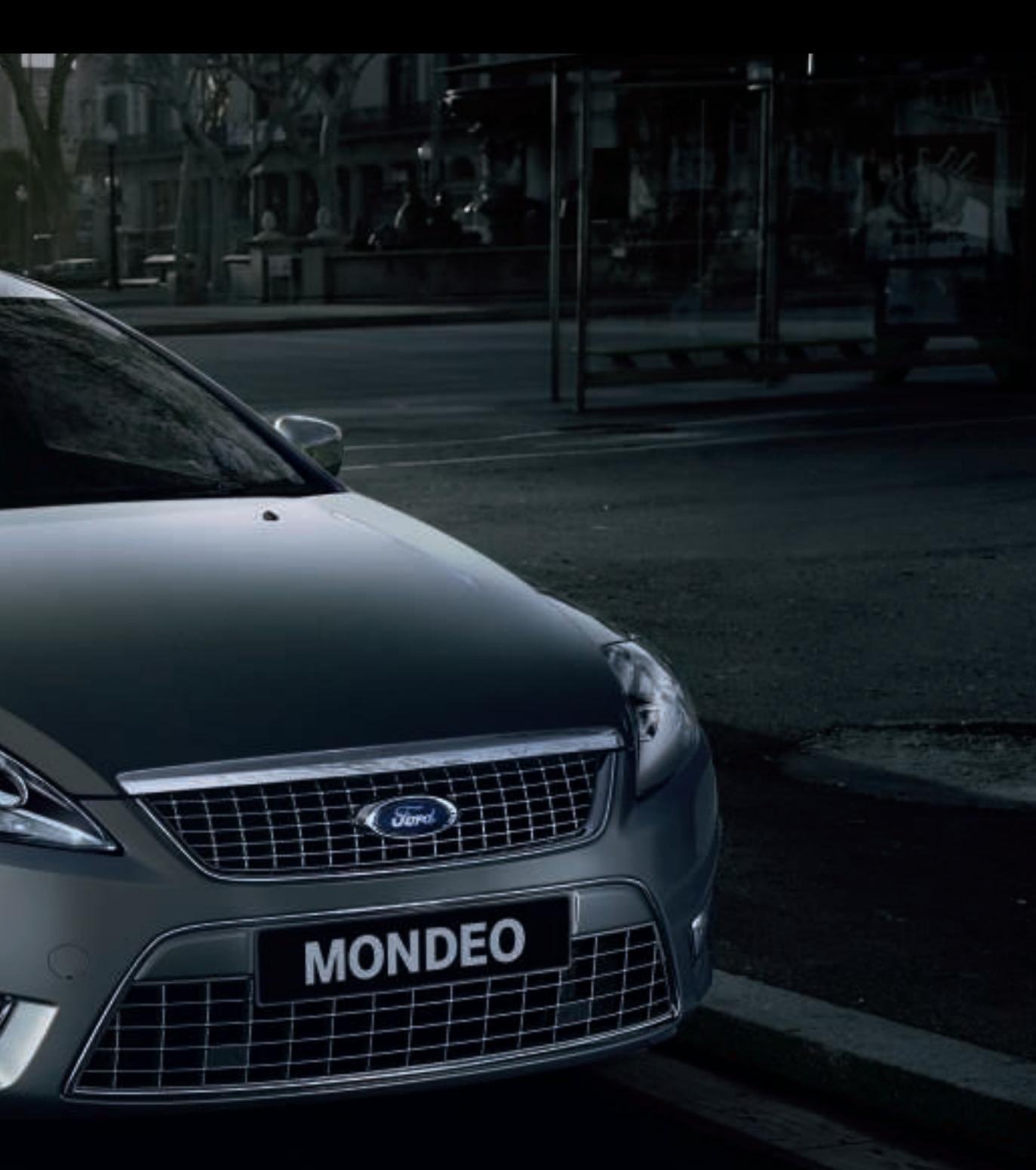

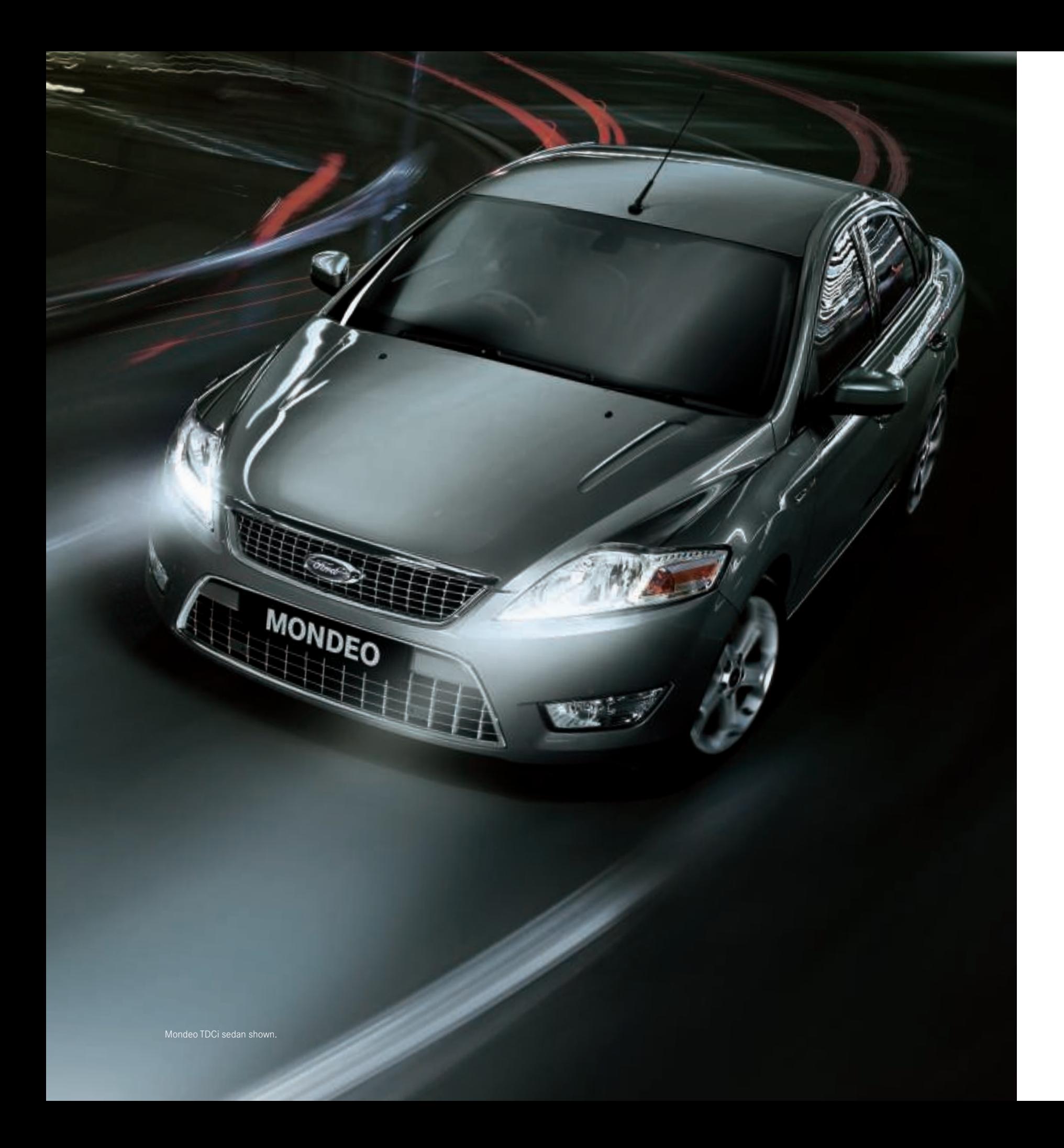

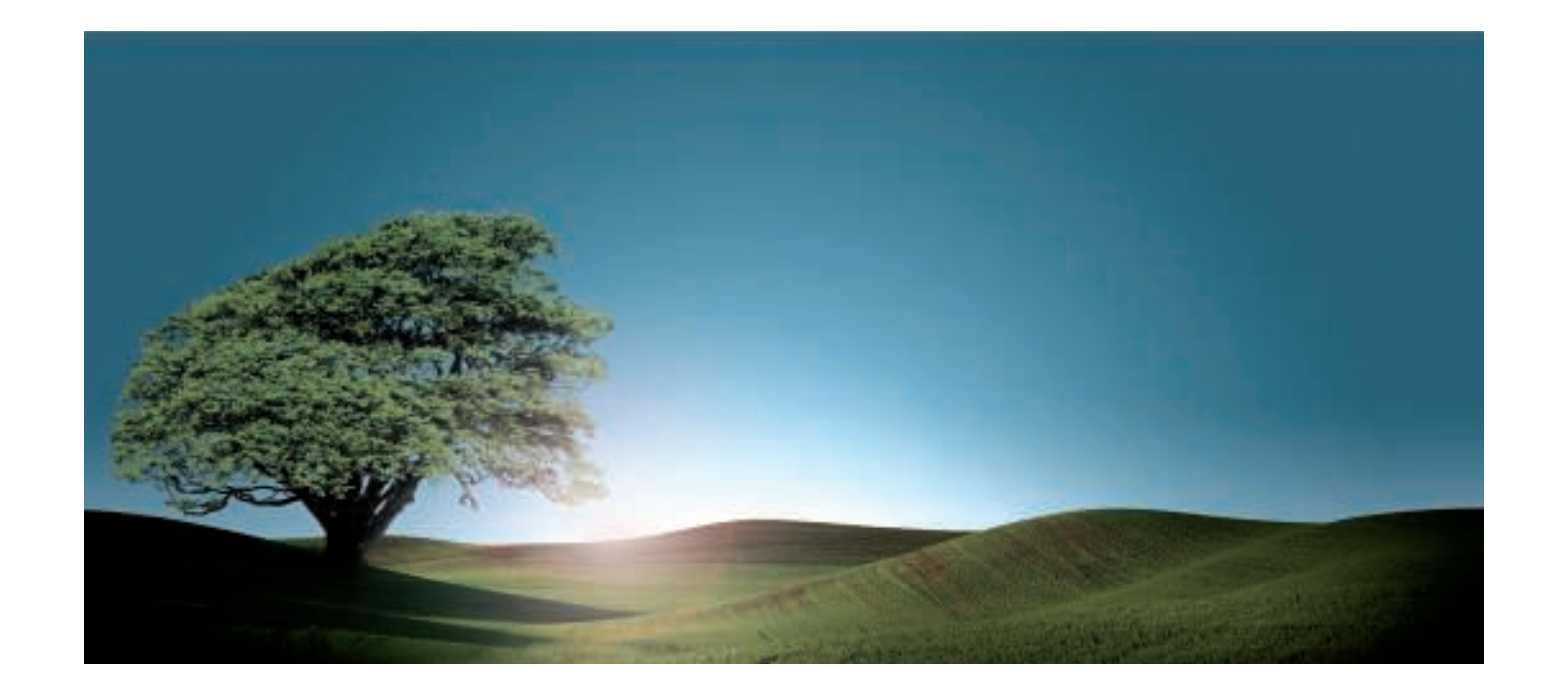

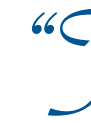

"Thank God it's Friday" - four of the greatest words in the English language. Especially when the golf clubs are loaded into the boot. Escaping to the beach house has been hard to squeeze into the diary over the past month. The old saying is, "half the fun is getting there." In the Mondeo it's all the fun. He's always considered himself a bit of a driver, so those last 20km of bends and curves before pulling into the beach house are like an end of week reward, and a chance to put the Mondeo's dynamic suspension through its paces. But this time he's called "tails" and she gets to have all the fun. The stresses of the working week quickly fade, as do the lights of the city in the rear view mirror. She flicks the cruise control and lets the 2.0 litre Duratorq turbo diesel engine with its 6-speed automatic transmission quietly purr along. And thanks to the economical diesel engine, by the time they pull into the driveway back in the city on Sunday night, there's still enough fuel in the tank for a few trips to work. In the meantime, they share a smile, click their minds into neutral for a while and simply enjoy the drive.

## "The diesel engine is so economical."

No more fumbling with the keys in the ignition. The Mondeo XR5 Turbo features a unique Keyless Start Button (shown above) that lets you know exactly what you are in for. Press, watch it glow and you're ready for another exhilarating drive.

POWER

If only everyone in the cinema could control the temperature. As it turns out, the cinema's temperature is more of a talking point than the movie. She says it was too cold. He didn't particularly notice as he munched his popcorn. Either way, driving home and everybody is happy. That's because the Mondeo doesn't favour the rational over the emotional. It's a car that has been engineered no less for women than it has for men. And vice-versa. On the one hand, she loves the fact that if she's feeling too cold the dual zone climate control\* allows her to vary the temperature on her side only. And she's impressed how the car itself does so much of the thinking. Like rain-sensing wipers.\* He on the other hand, likes the idea that every little driver detail has been carefully considered. Total control is at his fingertips so all he needs to do is sit back and contemplate why German engineering is so damn good. Music? Well, she thinks the Sony six-stacker CD audio system\* (complete with 8 premium speakers, mind you) gives that real 'front row feeling'. He thinks she's absolutely right.

Mondeo XR5 Turbo shown. \*Not available on Mondeo LX.

# "? Cvery little detail, carefully considered."

MONDEO

## "The worldly good looks don't come at a price."

ARBER

ZETEC

Golf would have to be the most frustrating game ever invented. Well it certainly feels like it today. Of course, there's always next weekend. Even after a disastrous day on the fairway, wandering through the car park afterwards gives them both cause to smile smugly to themselves. That's because as the golf clubs are loaded into the Mondeo's boot they cast their eyes over some of their friends' luxury cars. Sure, their Mondeo looks very much at home parked alongside the European marques, but it isn't just the sleek lines. Some quick calculations remind her the Mondeo's price tag affords them a few more golfing holidays compared to their playing partners. It's funny, but heading home, relaxing back into the comfy heated leather trim seats,\* she's nearly forgotten about that afternoon's scorecard. Nearly.

**CITY AND IN A REAL PROPERTY** 

17" Alloy wheels ^ standard on Mondeo Zetec (sedan model shown) and TDCi. 18" Alloy wheels ^ standard on Mondeo XR5 Turbo. \*Alcantara/leather seat trim with variable heated front seats standard on Mondeo XR5 Turbo only. Napoli leather trim seats with variable heated front seats available as an option on Zetec and TDCi models. ^Set of 4.

SERVER - ALL - ALL

**MONDEO** 

**MONDEO** 

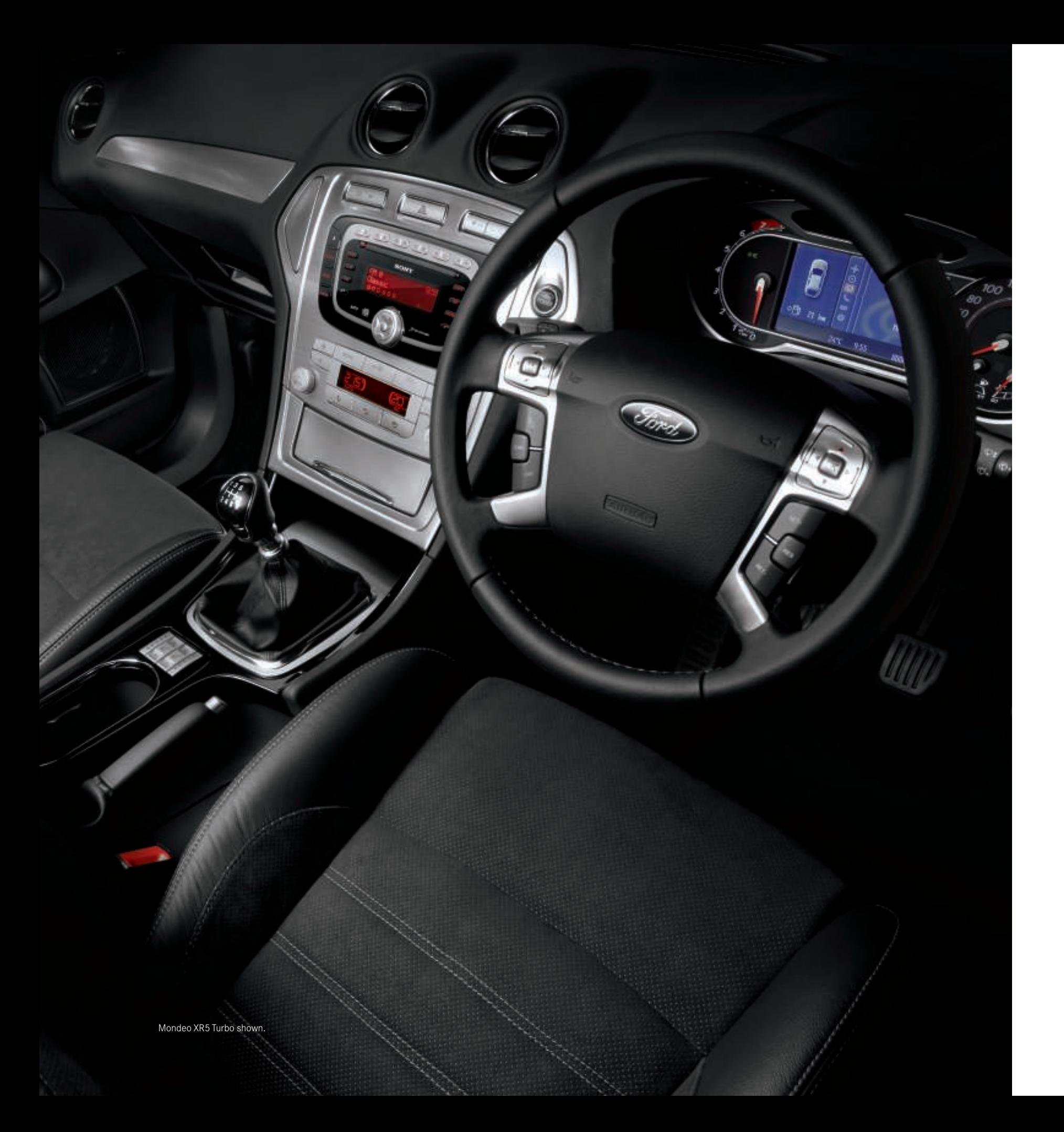

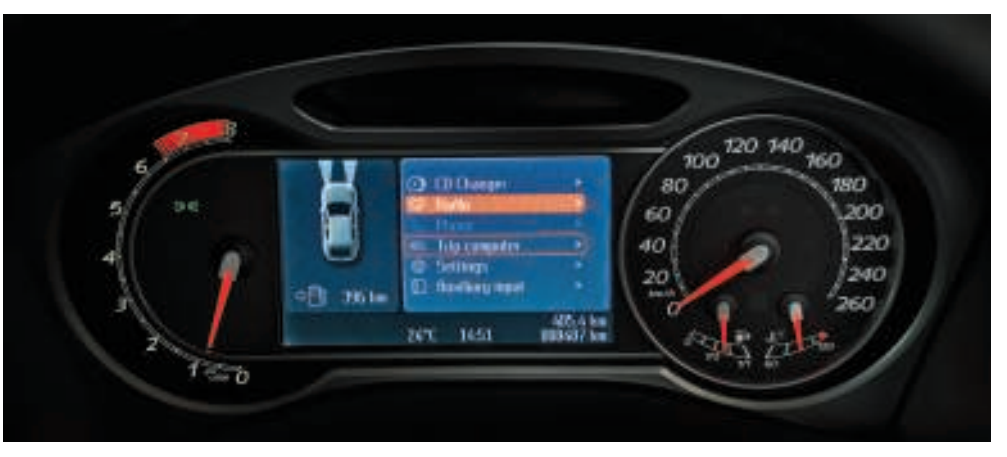

After spending all day in the office with technology that either jams or never seems to perform when it's needed most, there's a distinct irony as he drives home with Jagger and Richards telling him they "can't get no satisfaction." Still, it makes a traffic snarl considerably more pleasant. The Mondeo's technology has lots of ingenious ways to turn the cabin into a high-tech comfort zone. She's particularly smitten with the hands-free phone kit\* equipped with Bluetooth® technology and voice control, which is fully integrated into the car's audio system. No more cords and wires everywhere. And these days she can't live without the sound system being MP3 compatible. Now taking her music collection away for the weekend is simply a matter of throwing her iPod®^ into the handbag. Even those tricky little spots at the local delicatessen are straightforward thanks to front and rear parking sensors.<sup>\*</sup> Ah, finally technology is truly making life easier.

and other countries. #Not available on Mondeo LX

Mondeo features Ford's advanced Human Machine Interface (HMI) system. Controls and displays for the driver are cleverly integrated to enable the driver to easily monitor and control selected functions using buttons located on the steering wheel - including trip computer, clock, information messages and vehicle setup features. The HMI is designed to be intuitive, so you'll have fewer distractions while on the road, and more time to enjoy your Mondeo. Shown is the Ford Convers+ premium colour cluster display standard with the HMI on Mondeo XR5 Turbo.

## "This car does the thinking for you."

Mondeo XR5 Turbo interior shown.

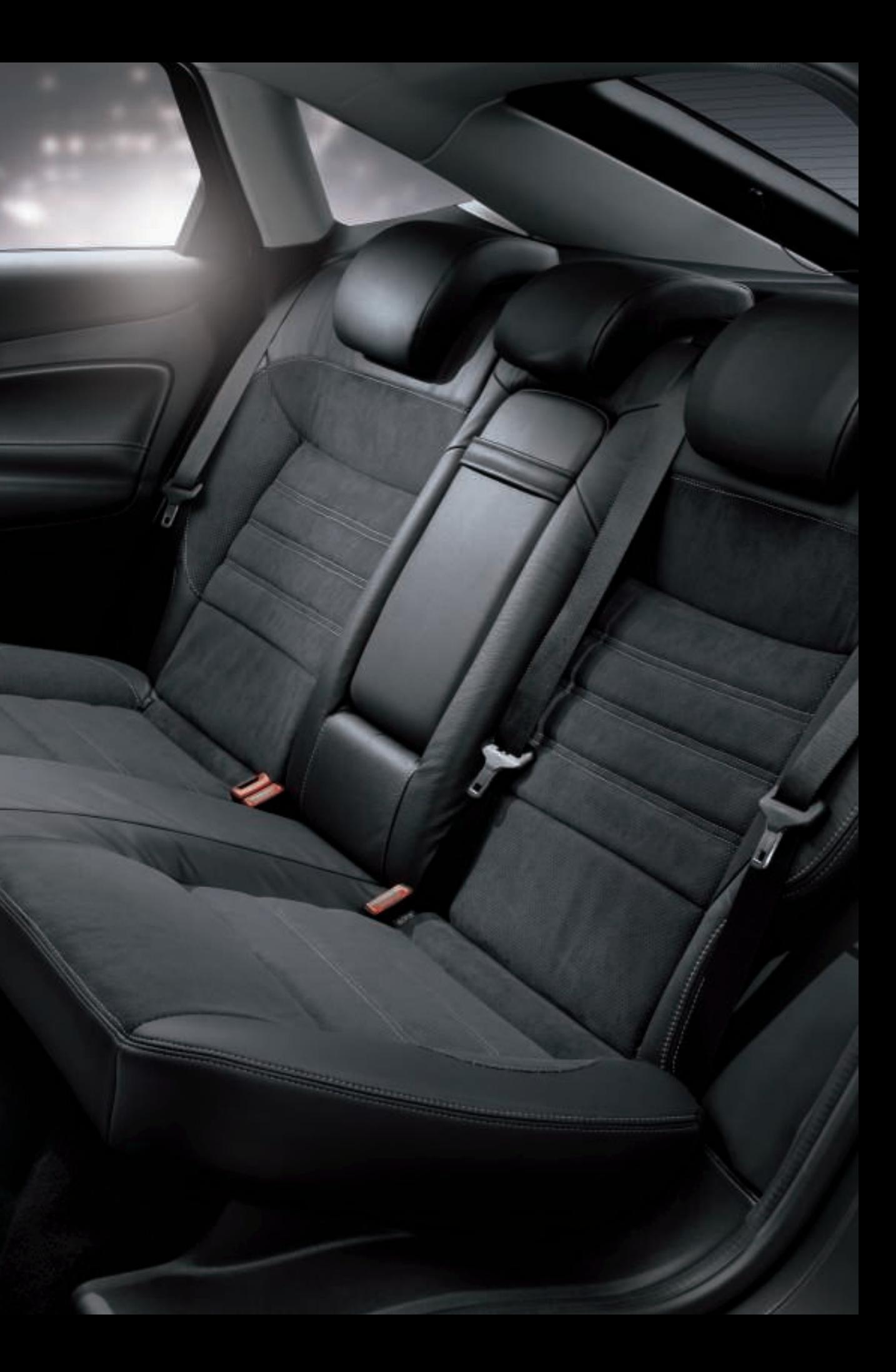

 $<sup>2</sup>$ </sup>

m

Ford Mondeo ensures the ultimate in protection for you and your passengers with extensive safety features as standard across the range:

#### **Feature Points (refer to illustration)**

- 1. Driver and front passenger airbags
- 2. Side front airbags
- 3. Side curtain airbags
- 4. Driver's knee bolster airbag
- 5. Collapsible steering column and pedal intrusion prevention system
- 6. Side impact door beams - front and rear
- 7. Rigid steel safety cage
- 8. Hazard lights activated under heavy braking
- 9. Engine compartment cross-beam and energy-absorbing subframe
- 10. Anti-lock Braking System (ABS) with Electronic Brakeforce Distribution (EBD)
- 11. Dynamic Stability Control with Emergency Brake Assist and Traction Control
- 12. Front and rear disc brakes

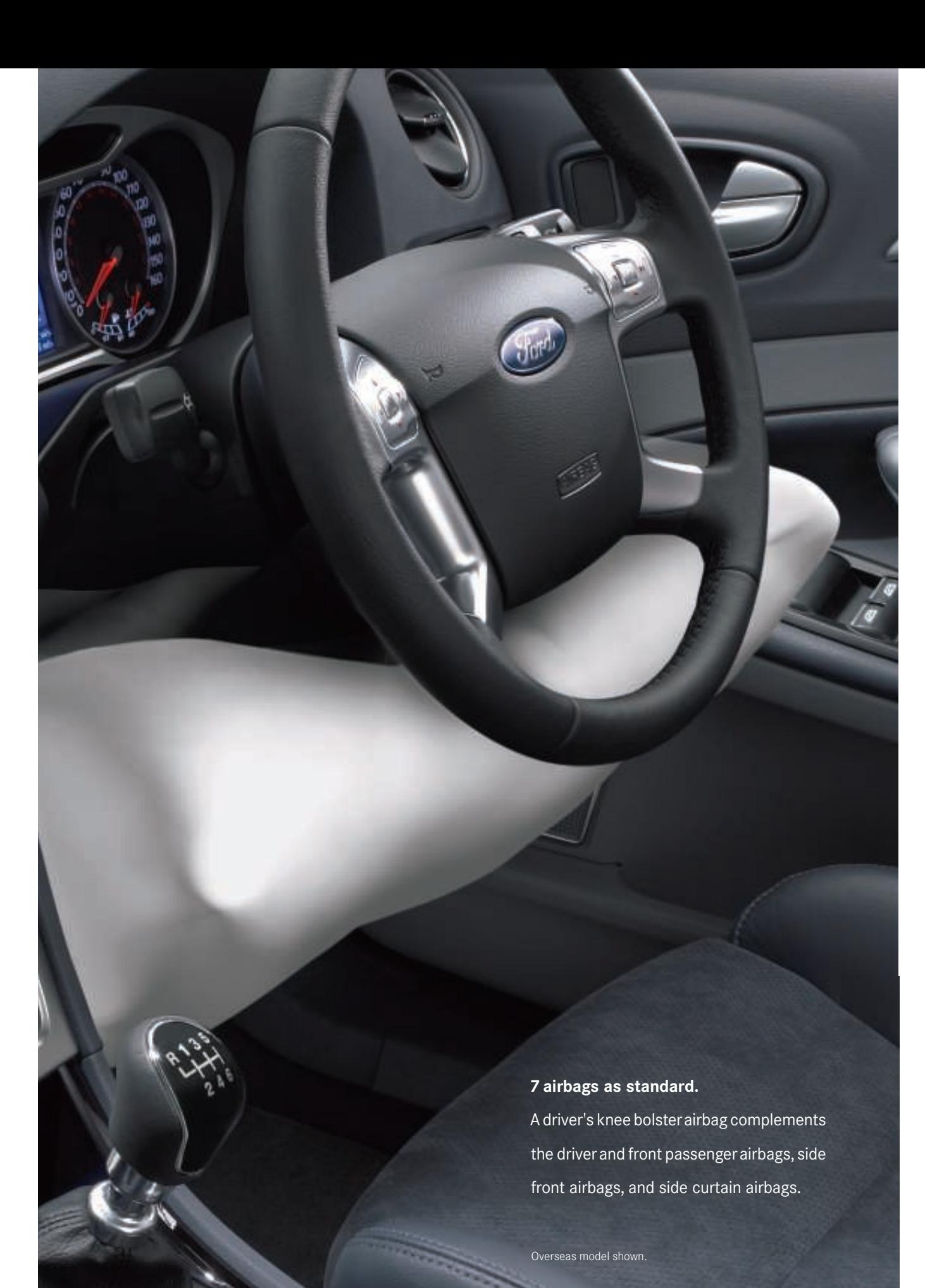

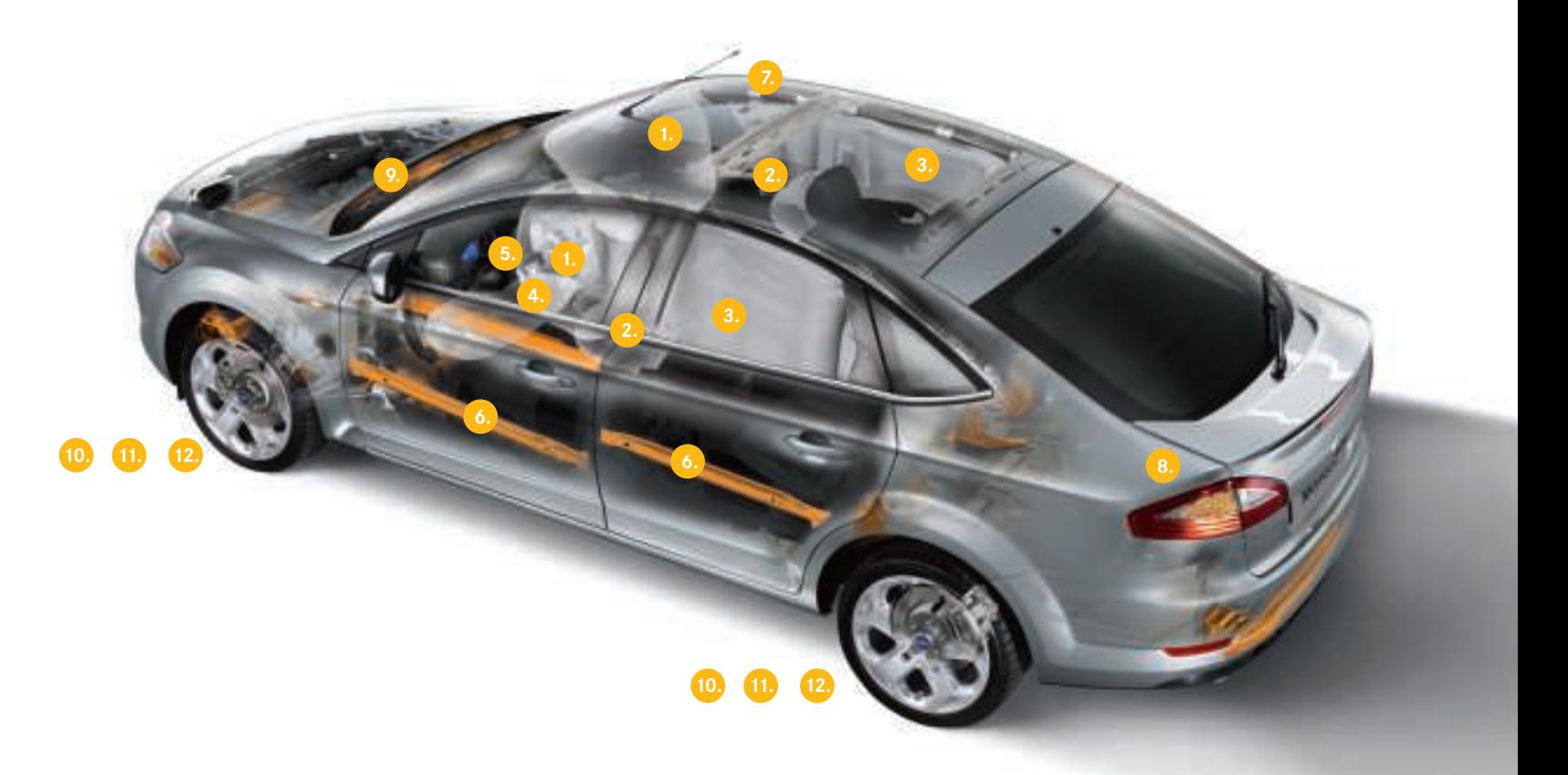

Risotto is a dish that's quite labour intensive. All that constant stirring, It'd be rewarding with all that hard work to enjoy it with a nice glass of wine. Uh-oh, empty wine rack. She takes over the stirring while he does the quick dash to the local wine shop. Contemplating a white or a red when suddenly someone edges out from the stop sign a little too far. Using Mondeo's anti-lock brakes, he quickly and safely pulls up with room to spare. They sheepishly reverse as he ponders what might have been. Life's full of surprises but when you're prepared for them you feel a whole lot better. He feels good about the fact the Mondeo is always looking after them, regardless of whether it's ducking out to the shops or heading down the highway, because well, you just never know when the unexpected will happen. Of course, he knows it's more than just the crucial things like the standard Dynamic Stability Control<sup>^</sup> and team of 7 airbags, including a driver's knee airbag and side curtain airbags for the front and rear that are there to help protect. There are also smart things you don't really notice until they happen. Like now, when it's just getting on dark, the lights come on automatically.\* Right now though, it's safe to assume the risotto is nearly ready.

## Hear that not only looks good, but looks out for you, too."

If the renovation of the kitchen is anything to go by, agreeing on what accessories to choose for the Mondeo could be more challenging. How about some practical things, like a waterproof boot liner for muddy cycling gear? Or, maybe a boot scuff guard<sup>^</sup> to protect their Mondeo when unpacking the golf clubs? The wish list is getting longer but the first thing they agree on is where to start - at the top. He starts with carry bars and a bike carrier for his mountain bike, especially now that it's a regular weekend passenger to the beach house. Tick. Even though it's he who can't read maps, she knows a portable satellite navigation system will be a welcome addition to the Mondeo's existing technology. Okay, time to take stock to finalise the selection. That's the beauty of having so much choice.

Mondeo Zetec hatch shown with optional boot scuff guard. Genuine Ford Accessory

c

# "They might be little 'finishing touches'

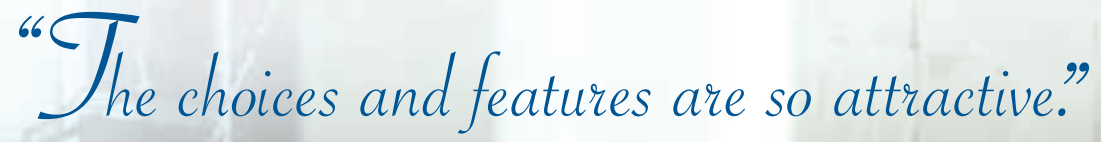

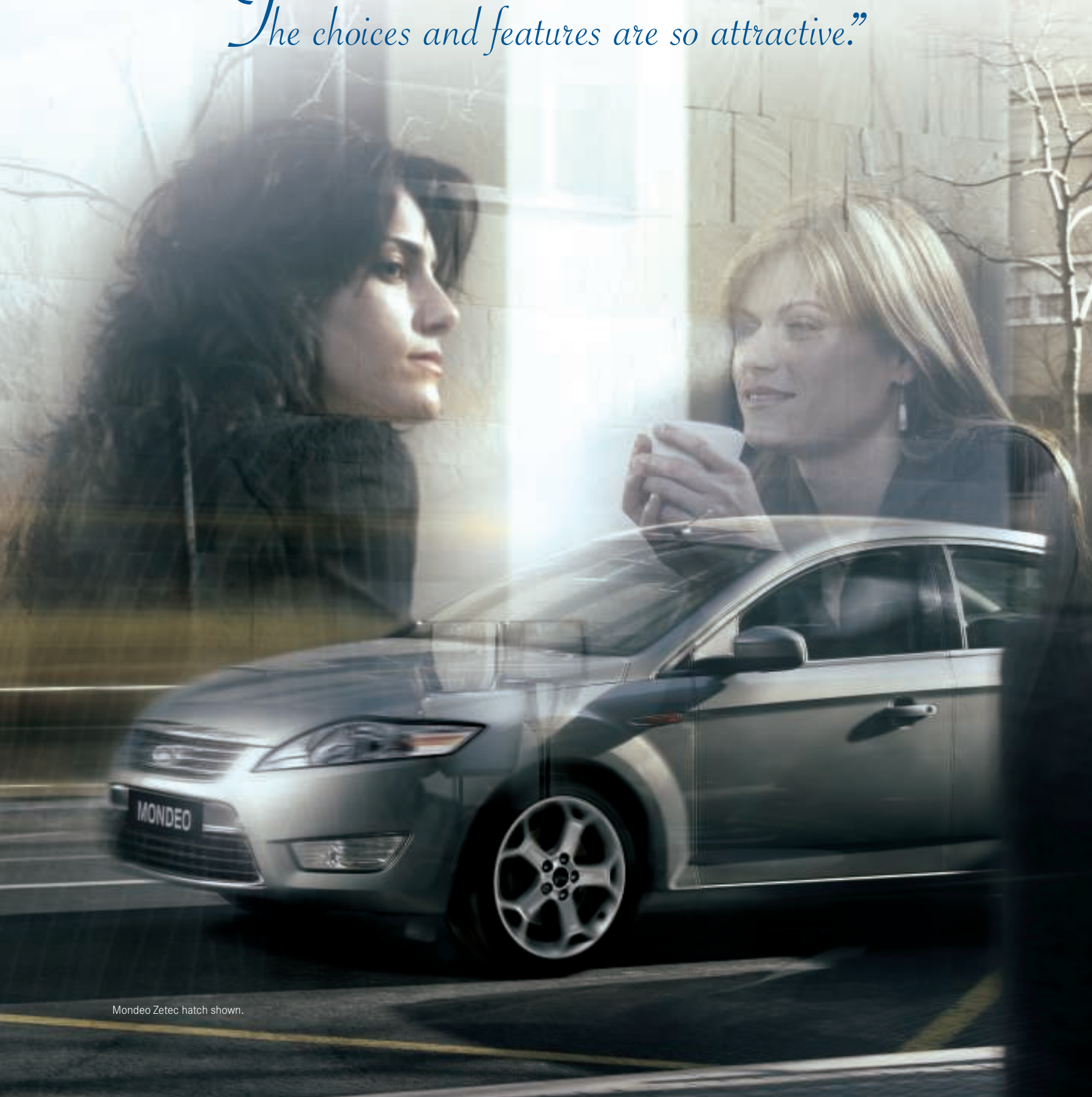

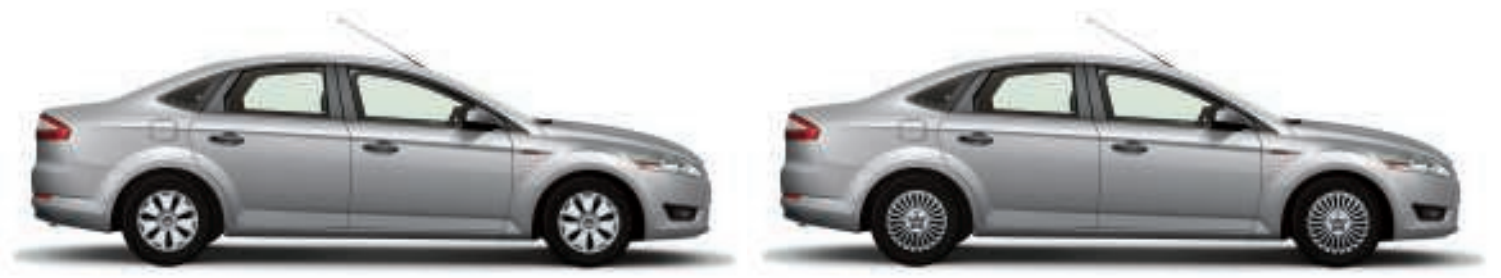

Mondeo LX. Beyond the eye-catching European good looks and German engineering,

Mondeo Zetec. Powered by a German engineered 2.3L Duratec 4 cylinder engine with 6-speed automatic featuring Sequential Sports Shift, the Mondeo Zetec sedan and hatch are superbly equipped. In addition to the LX features, there's 17" alloys\* and fog lamps, while the dual zone climate control, cruise control, leather wrapped steering wheel and a Sony premium sound system with 6-disc CD player make the drive even more enjoyable. There's also the convenience of automatic headlights and rain-sensing wipers. Hatch model shown.

Mondeo TDCI. For spirited performance, lower emissions and remarkable fuel economy, look no further than the Mondeo TDCi sedan and hatch. Powered by an advanced 2.0L Duratorq 4 cylinder turbo diesel engine with 6-speed automatic featuring Sequential Sports Shift, the Mondeo TDCi also comes with 17" alloys, fog lamps, cruise control, leather wrapped steering wheel, dual zone climate control and a Sony premium sound system with 6-disc CD player and 8 speakers. Automatic headlights and rain sensing wipers are also standard. Sedan model shown.

Mondeo XR5 Turbo. German engineering meets breathtaking performance in the effortless 2.5L Duratec 20V 5 cylinder turbo engine with 6-speed manual. The Mondeo XR5 Turbo hatch boasts sports suspension and has all the Zetec features, plus a sports body kit, rear spoiler, 18" alloys, fog lamps and dual chrome tip exhaust. Inside, you'll find heated front seats, leather seat trim, leather wrapped steering wheel and gear shifter and a Keyless Start Button. There's also a unique premium colour cluster display that comes standard on the Mondeo XR5 Turbo.  $\star$ Set of 4.

the Mondeo LX boasts a 2.3L Duratec 4 cylinder petrol engine with 6-speed auto, ABS, Dynamic Stability Control, 7 airbags, capless refuelling and 'follow-me-home' lighting.

Mondeo LX Cruise Pack. This optional extra elevates the Mondeo LX to another level of looks and driving comfort. Pack includes 16" multi-spoke alloy wheels, rear power windows, cruise control and leather wrapped steering wheel.

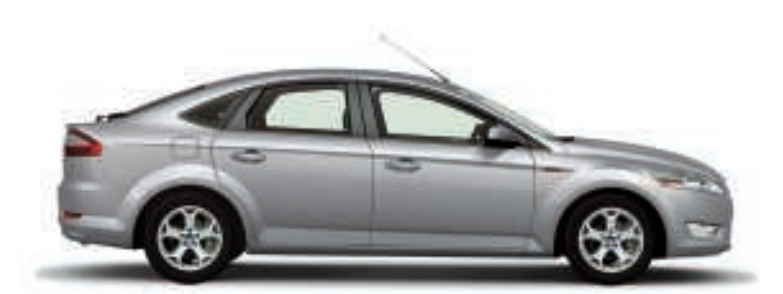

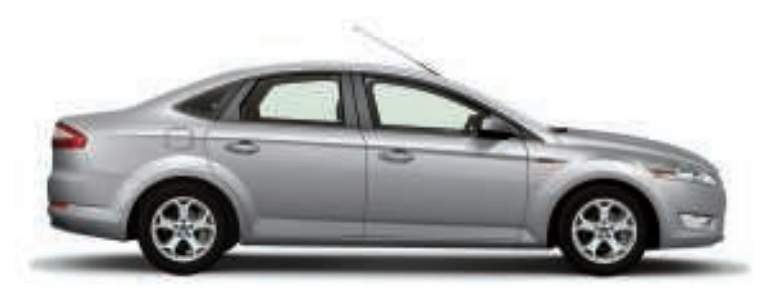

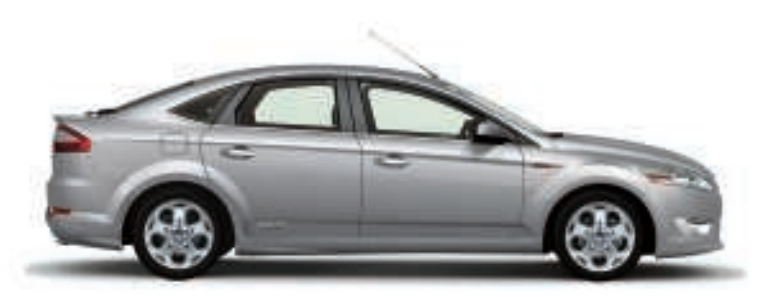

## Interior seat trims.

Mondeo's stylish looks are further enhanced with a range of contemporary and elegant seat trims. Boasting superior quality, craftsmanship and comfort, the Mondeo interior is sure to impress you and your passengers.

**Mondeo LX** 

Seat facing - Minute in Infinity Blue.

**Bolsters** - Twill in Ebony.

Mondeo Zetec/TDCi (Standard)

Seat facing - Ribbon in Ebony.

**Bolsters** - Twill in Ebony.

Mondeo Zetec / TDCi (Optional)

Seat facing - Napoli Leather in Ebony.

**Bolsters** - Napoli Leather in Ebony.

#### **Mondeo XR5**

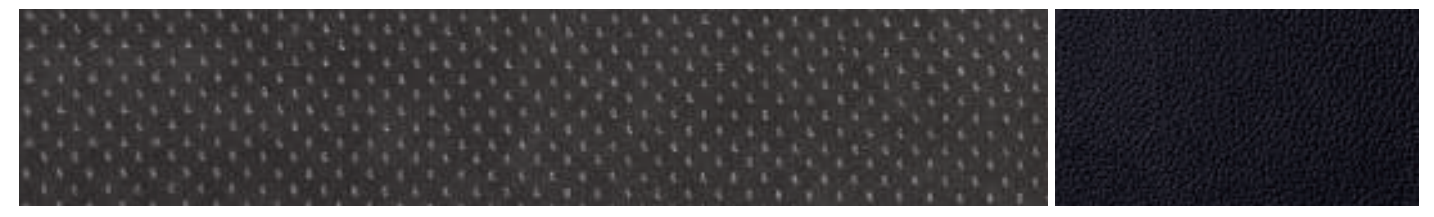

Seat facing - Alcantara Perforated in Ebony.

**Bolsters** - Napoli Leather in Ebony.

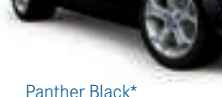

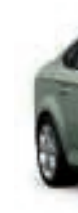

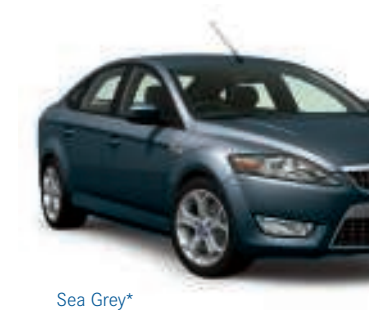

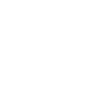

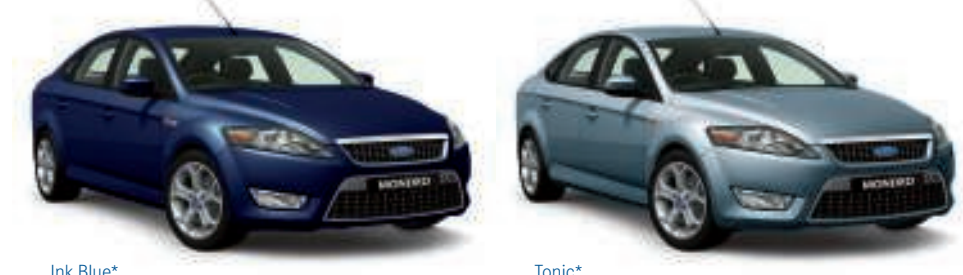

Ink Blue\*

Mondeo Zetec hatch shown for illustrative purposes.

## **Exterior colours.**

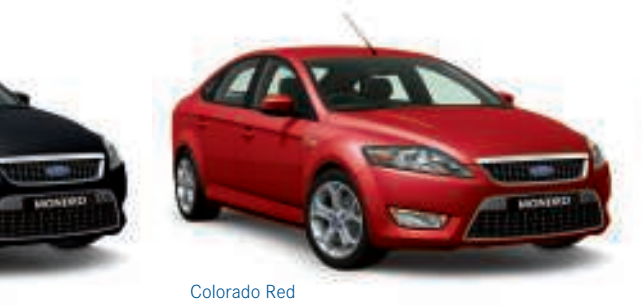

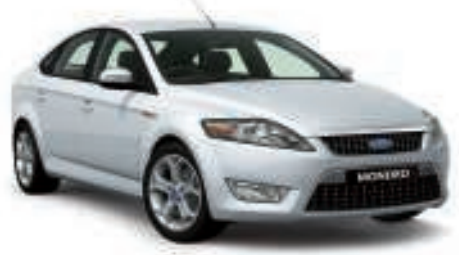

Frozen White

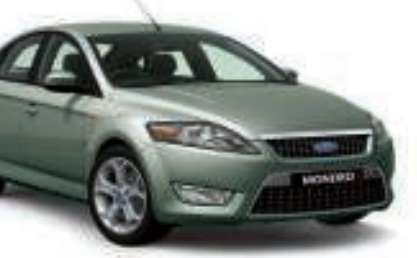

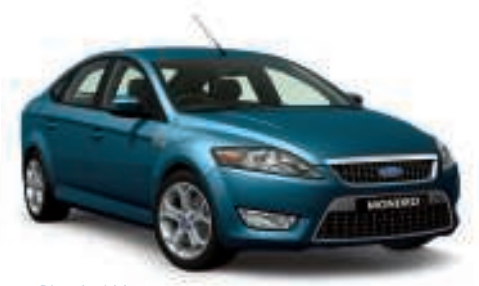

Thunder

Blue Ambition\*

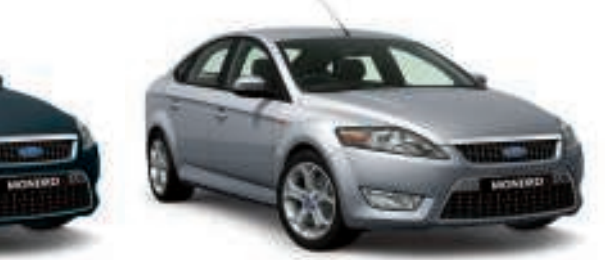

Stardust Silver

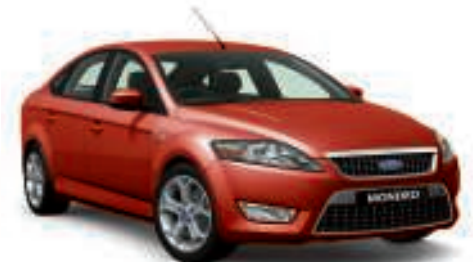

Tango

\*Prestige colour is an option that incurs an additional charge. Every effort has been made to depict vehicle colours and trims as realistically as possible in this brochure, however some variation may occur due to printing

## **Specifications and options.**

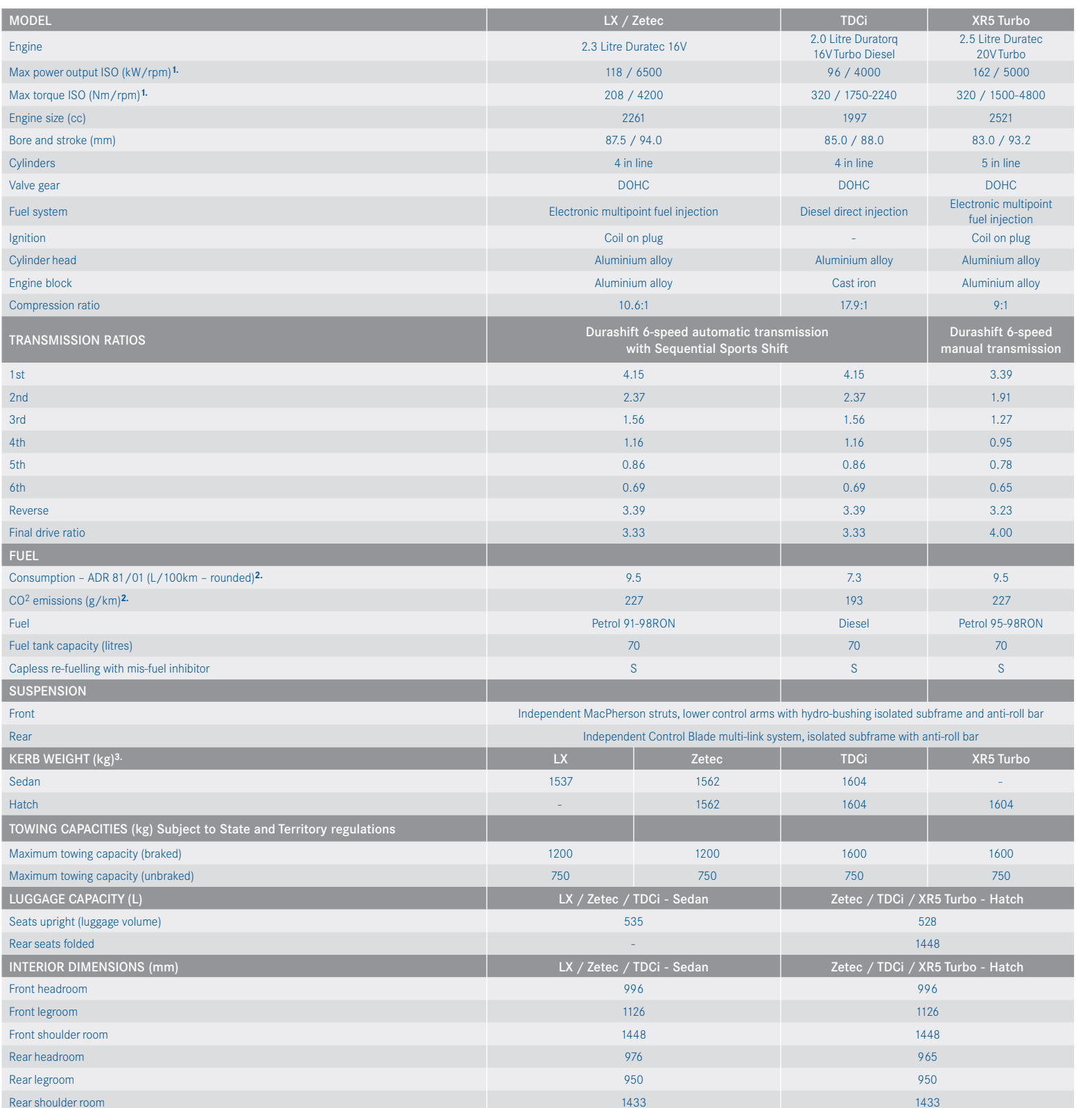

1. All performance data for petrol models measured using 95RON fuel. 2.These figures are obtained from controlled tests conducted to Australian Design Rule 81/01, which requires use of 95RON fuel for petrol models and are

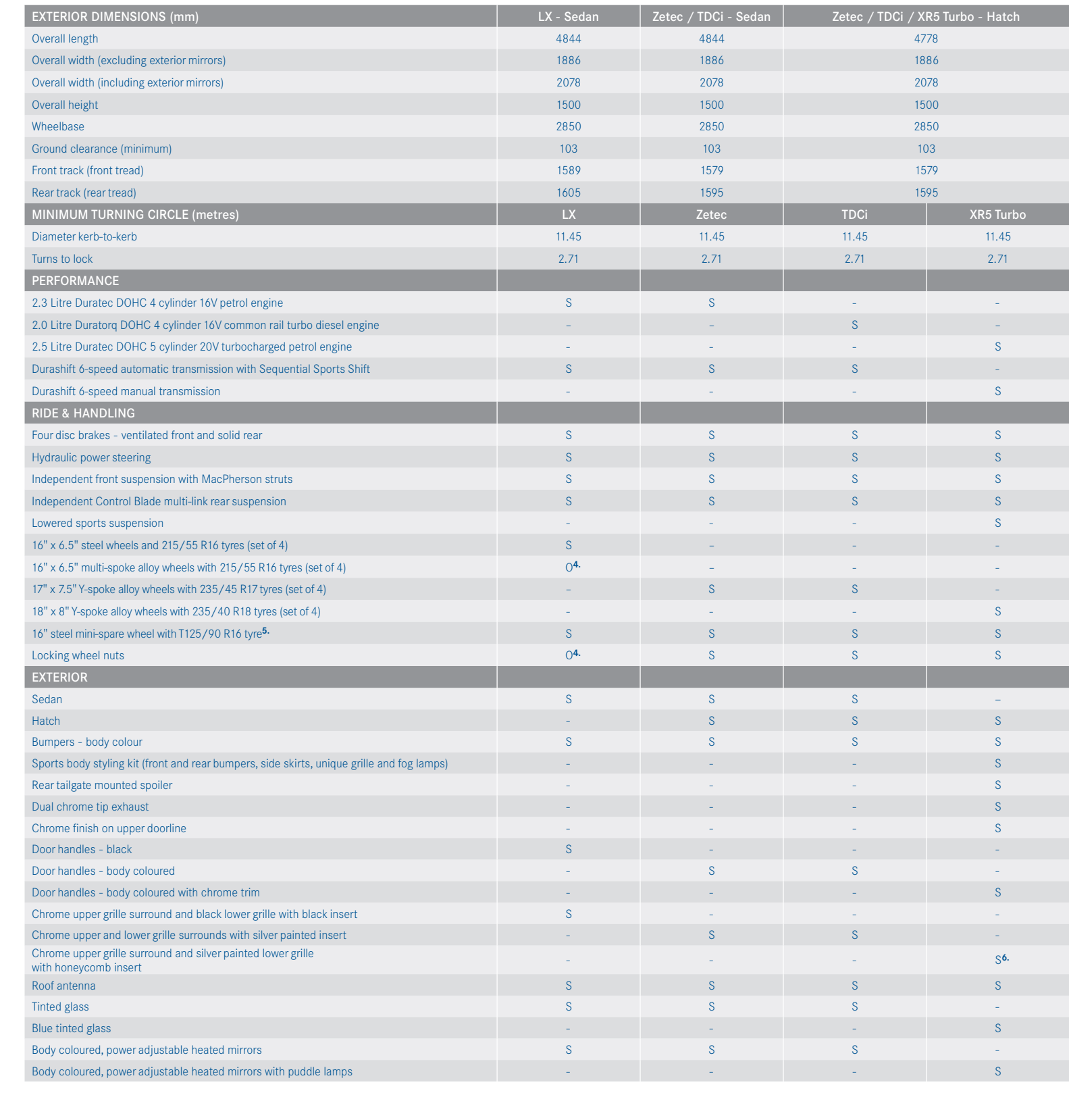

 $S$  - Standard.  $O$  - Options that can be ordered before a vehicle is manufactured.

4. Available as part of optional Cruise Pack. 5. If the spare wheel rim or tyre size differs from the other wheels fitted the vehicle should be driven with caution and the standard wheel and tyre be fitted as soon as possi

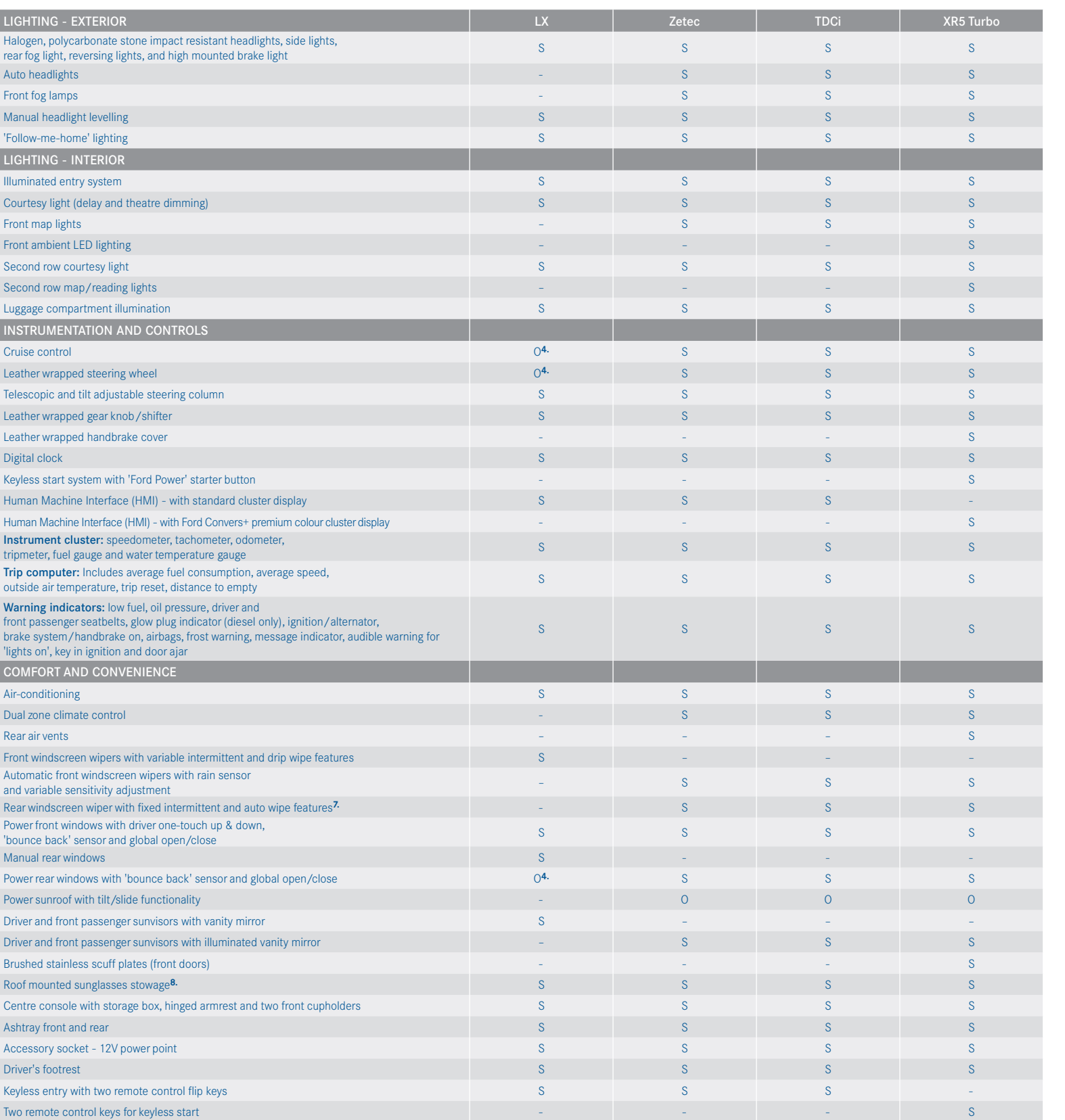

 $S - Standard$   $O - Options$  that can be ordered before a vehicle is manufactured

7. Rear windscreen wiper not available on sedan. 8. Not available with optional sunroof.

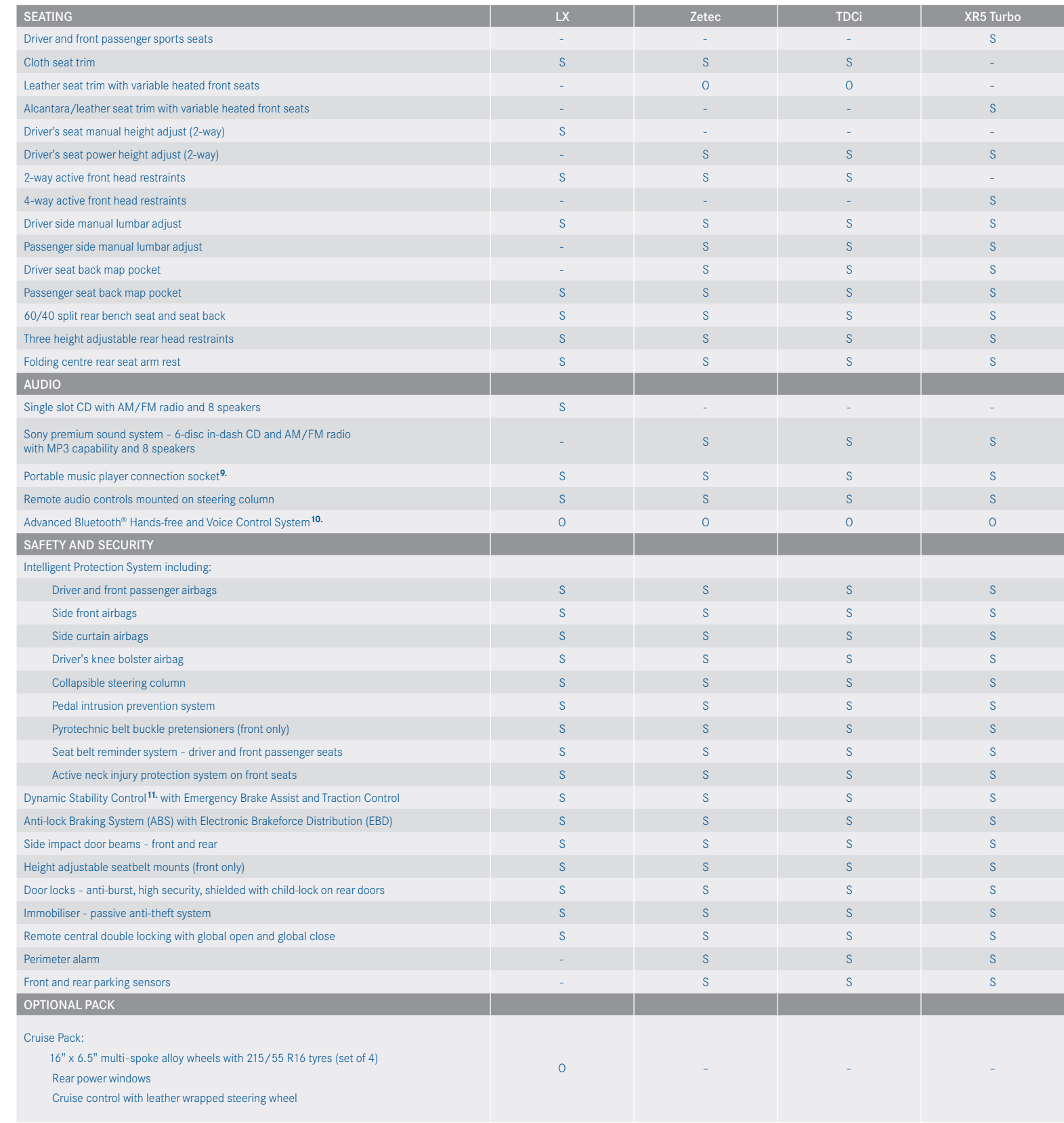

9. Connection cable sold separately. 10. The Bluetooth® trademark and logos are owned by Bluetooth SIG, Inc. and any use of such marks is under licence. 11. Dynamic Stability Control is also known as Electronic Stability C

#### **Accessories availability by model.**

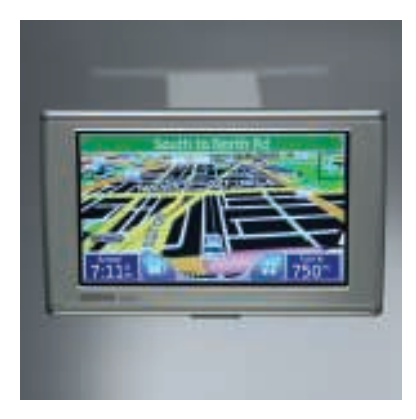

navigation system.<sup>1.</sup>

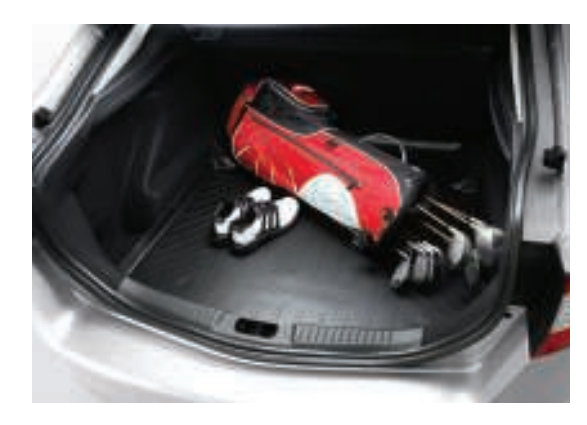

Garmin Nuvi 660 portable satellite entity and the value of Waterproof boot liner helps keep boot area clean and dry.

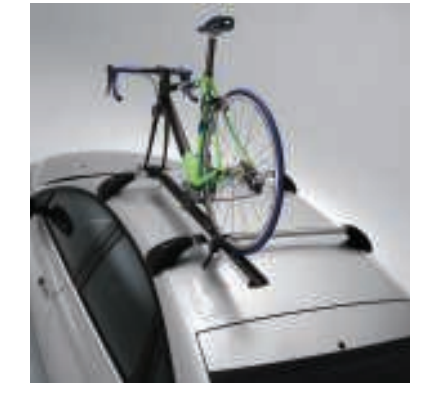

Carry bars and bike carrier (sold separately) for easy transport of bikes of all sizes.

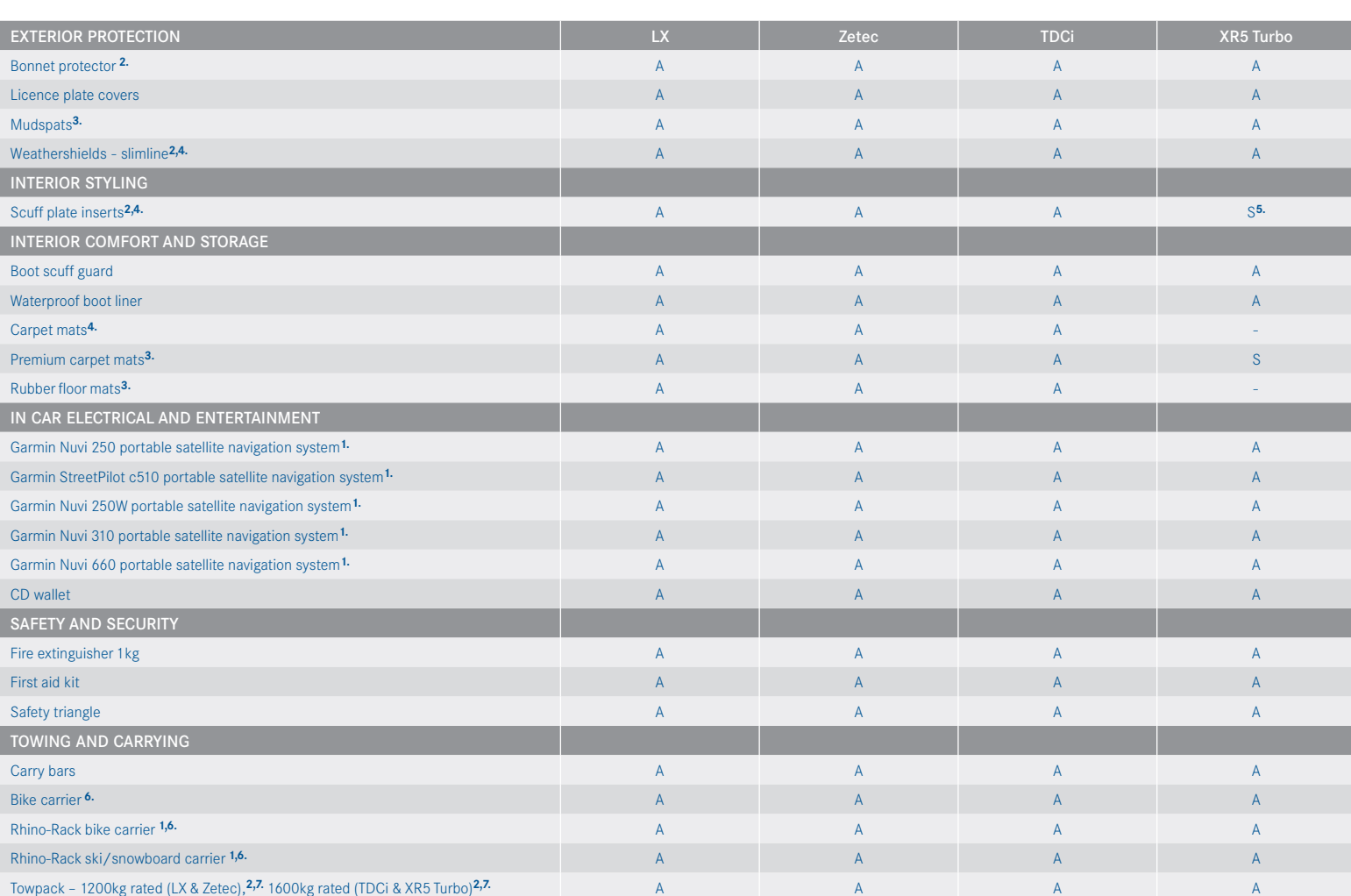

**S** - Standard. **A** - Accessory that can be added at any time.

1. This accessory is a Supplier Branded Accessory and is not manufactured or warranted by Ford. The warranty is provided by the manufacturer of the accessory. Contact your authorised Ford Dealer for details of the manufact 3. Front and rear sets sold separately, 4. Set of four. 5. Front doors only. 6. Attaches to Genuine Ford carry bars (sold separately). 7. Subject to State and Territory regulations. Towpack includes towbar, towball and tra

#### Making your ownership experience even more rewarding.

#### A great vehicle is just the beginning.

After you've bought your Ford Mondeo, we support you with a wide range of services that aim to make you one of the most satisfied vehicle owners in Australia.

Ford Solutions offers extra protection through a range of quality products to satisfy all your motoring requirements. A variety of plans are available to suit your individual circumstances, including:

- Extended Manufacturer Warranties
- Maintenance/Service Plans
- Roadside Assistance Plans.

on the needs of the driver:

- Comprehensive Motor Vehicle Insurance
- Payment Protection Plan Protect your loan repayments from unforeseen events
- 

The Ford Solutions plans are designed to enhance your vehicle ownership experience. Major benefits for you include optimising vehicle performance and providing peace-of-mind against the cost of repairs. Terms, conditions and eligibility criteria apply. See your participating Ford Dealer for further information on the plans that best suit your needs.

For three years or 100,000 km, whichever comes first, your Ford is covered against any defects in factory materials or workmanship. This also applies to Genuine Ford Accessories you may have had fitted before you took delivery.

\*Conditions and exclusions apply. See your authorised Ford Dealer for details. Not applicable on taxis or vehicles with major body modifications.

This brochure is designed to provide you with a general introduction to the Ford Products (including available optional equipment) referred to, and should be read in conjunction with the latest specification sheet. Because exgensuances we we were verified with the market without incurring any liablity to any prospective purchasers. The latest specification sheet should be referred to for information on the availablity, ordering and use of pu onal equipment. Always consult an authorised Ford Dealer for the latest information with respect to features, specifications, prices, optional equipment and availability before deciding to place an order. \* FORD MOTOR COMP 6 6 7 7 8 7 7 8 7 7 8 7 7 8 7 7 8 7 7 8 7 7 8 7 7 8 7 7 8 7 7 8 7 7 8 7 7 8 7 7 8 7 7 8 7 7 8 7 7 8 7 7 8 7 7 8 7 7 8 7 7 8 7 7 8 7 7 8 7 7 8 7 7 8 7 7 8 7 7 8 7 7 8 7 7 8 7 7 8 7 7 8 7 7 8 7 7 8 7 7 8 7 7 8 7 7 8 7 7 8 7

#### We've got you covered.

Also available is a range of Ford Solutions insurance products that focus

#### **5 year warranty against perforation corrosion**#

It's reassuring to know that the original body of your gleaming Ford is guaranteed against perforation corrosion for the first five years of its life. If perforation corrosion occurs, we'll fix it free of charge.

#### **Financing your vehicle?**

Ford Credit is much more than an automotive finance provider. Having financed more than 50 million vehicles worldwide since the company was founded in 1959, Ford Credit continues to be a pioneer in the auto finance industry. For further information, ask your authorised Ford Dealer or visit us on the web at fordcredit.com.au

#### **Want to contact us?**

For answers to your questions, or help with any concern, please contact our Customer Relationship Centre. Call 13 FORD (13 3673).

#### **Running a fleet?**

Our Ford Business Centre is available to assist fleet customers with information on Ford products and services. Call 1300 13 13 30.

#### **Visit us on the web.**

If you want more information on Ford or our entire product range, visit us on the Internet at ford.com.au

- GAP Cover - Protects your vehicle investment in the event of a total loss.

#### 3 year / 100,000 km car warranty.<sup>\*</sup>

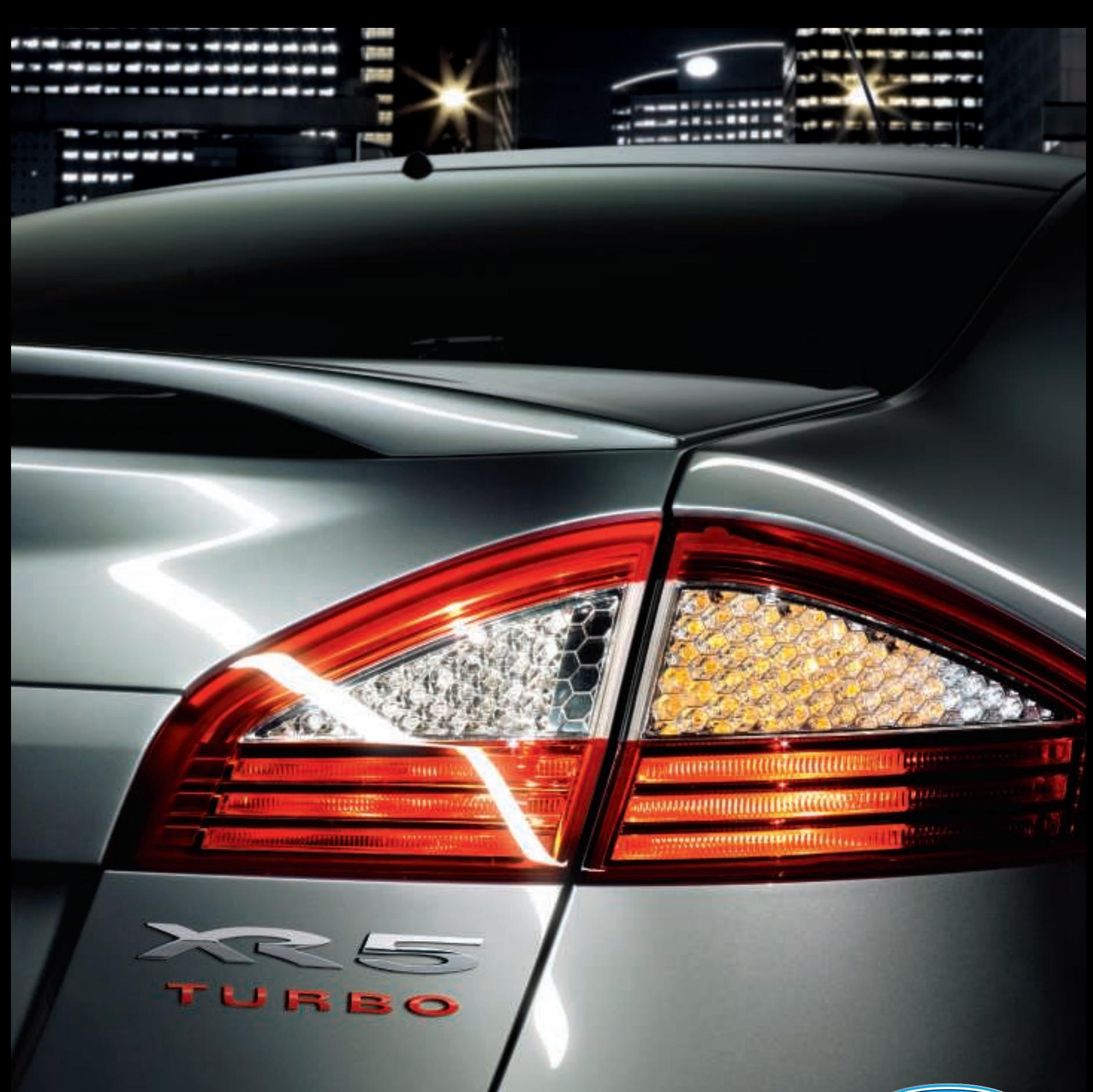

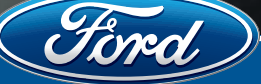

ford.com.au